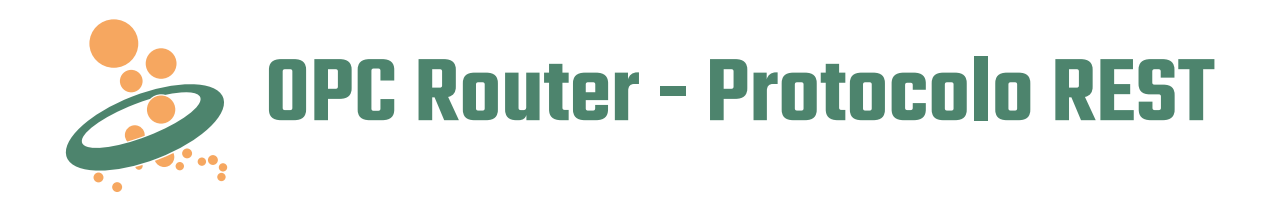

## Conectando e fornecendo Serviços Web RESTful

Com o protocolo REST diversos sistemas podem ser interligados pela interface REST. É executado usando a tecnologia web pura, baseado em lógica stateless para consulta e edição de dados nos sistemas. A interface REST é usada em muitas plataformas de aplicativos modernos e permite acesso e troca de dados com sistemas externos.

O OPC Router inclui um plug-in com a interface REST. De modo que qualquer sistema que tenha uma API REST pode ser acessado pelo OPC Router para acesso e transferência de dados. Com o trigger REST, o OPC Router pode usar as funções REST e criar uma API REST específica para o sistema o qual ele está conectado através de um de seus plug-ins.

# Indo mais longe com sistemas conectados

Usando o OPC Router com a interface REST você pode enviar e receber dados de sistemas que suportem uma API REST. O Plug-In REST abre o caminho para o mundo da Indústria 4.0 e do IoT, e permite que sistemas e dispositivos que não suportam o REST troquem dados com aplicativos IoT ou na Nuvem que tenham uma API REST.

## Indústria 4.0 com REST

A comunicação por rede entre os sistemas usados no âmbito da Indústria 4.0 usam diversas interfaces. O REST é uma delas e permite que o mundo da Indústria 4.0 possa interligar com dispositivos IoT e sistemas em Nuvem.

## Sobre o OPC Router

Com o OPC Router, você pode interligar seus sistemas. Os plug-ins fazem do OPC Router um hub de dados ideal para o ambiente industrial. Ele permite a conexão entre OPC e uma API REST, do MS SQL Server para uma API REST, do SAP para uma API REST, do MQTT para uma API REST e muito mais.

O editor de projetos, com seu ambiente gráfico, torna a configuração intuitiva. E, ele inclui um sistema de monitoração sofisticado e robusto.

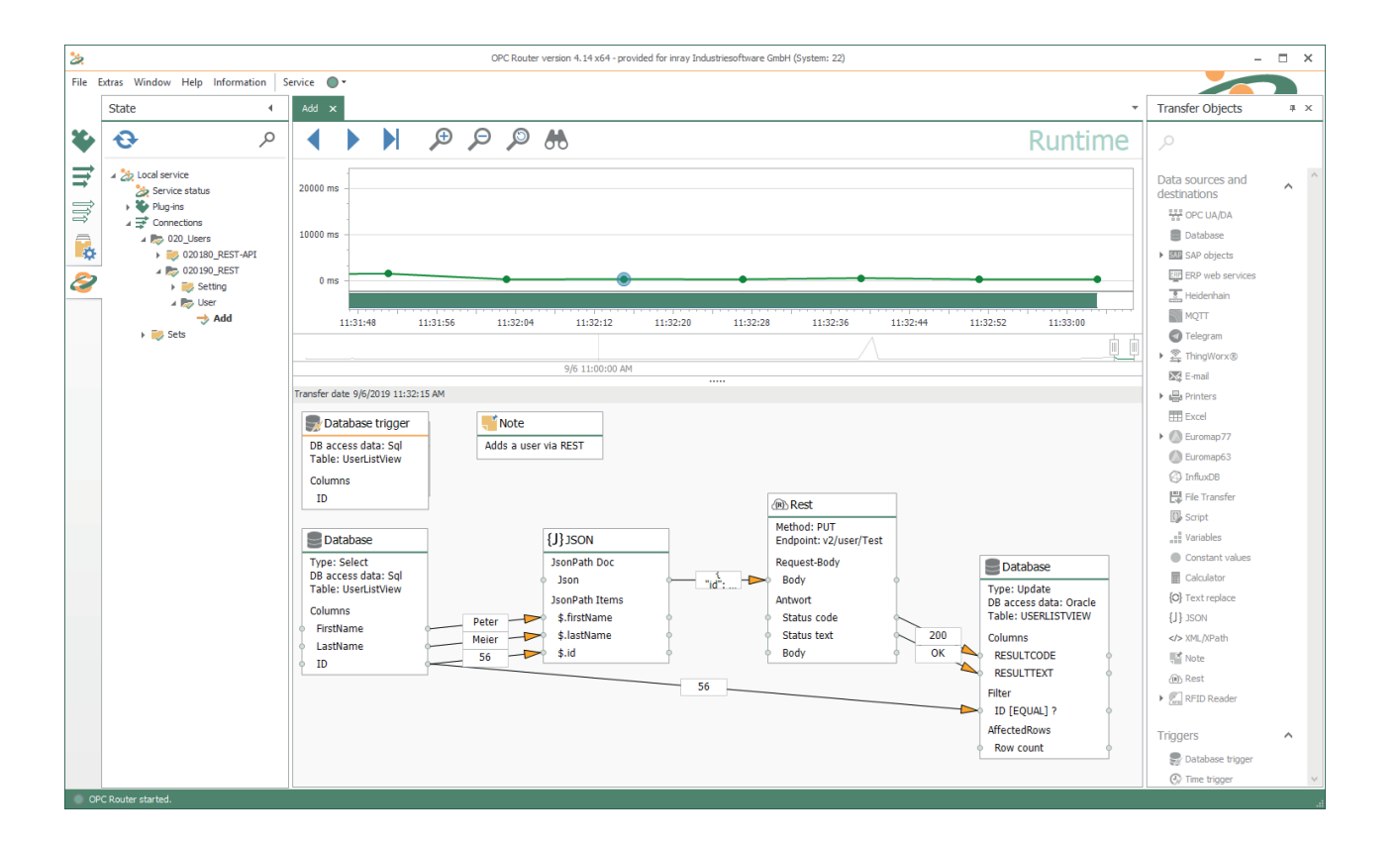

# **Conectando Sistemas**

#### Objetos de Transferência

O objeto de transferência do plug-in REST acessa os recursos através de endpoints, enquanto os métodos fazem as interações.

## Métodos

Os métodos estão "dentro" dos endpoint. Os parâmetros da solicitação determinam o método a ser usado. O escopo dos vários métodos normalmente é documentado no Swagger (um modelo de documentação de métodos REST). O método, ao ser acionado, gera uma resposta. Os dados, na resposta, podem vir em qualquer formato, mas normalmente vêm em formato XML ou JSON.

O retorno das solicitações, quando em formato XML ou JSON, podem ser processadas usando os plug-ins XPath ou JPath.

# **Trigger**

Para disparo em conexões diretas feitas por sistemas externos, o plug-in REST fornece uma interface que permite chamar funções REST dentro do OPC Router. De modo que o trigger REST pode ser usado por uma chamada REST externa. Os parâmetros da chamada REST externa podem ser passados e transferidos para outra conexão, após a chamada.

## **Consulta**

É possível consultar os métodos de cada endpoint usando o Swagger ou o OpenApi. Os métodos disponíveis são apresentados em uma lista e podem ser usados como serviços REST. Existem algumas formas de acesso aos métodos, entre elas: GET, PUT, POST e DELETE.

# **Exemplos de Aplicação com o Plug-In REST**

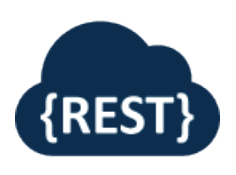

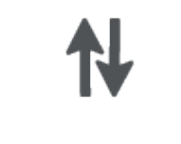

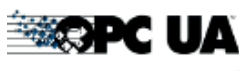

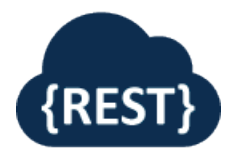

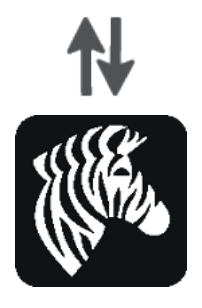

# Troca de Dados entre CLPs e Interface REST

Os sistemas com interface REST permitem que seus objetos sejam acessados por meio de funções REST. Os objetos representam entidades dependendo do tipo de aplicação que o sistema implementa. É possível criar novos objetos, alterar, fazer consultas ou apagar objetos existentes na aplicação.

Para criar ou modificar objetos em um aplicativo a partir de um CLP, o CLP deve estar conectado, usando o OPC UA, ao plug-in Cliente OPC. Usando as funções de OpenAPI/Swagger do OPC Router é possível pesquisar e consultar objetos no aplicativo destino.

Para criar ou modificar objetos usando dados de um CLP, ou CLP deve ser conectado via OPC UA com o plug-in Cliente OPC. Os objetos que podem ser acessados no sistema de destino podem ser consultados usando as funções OpenAPI/Swagger pelo OPC Router. Por exemplo, é possível criar uma batelada usando o REST, para criar a batelada uma chamada REST deve ser disparada e o CLP deve fornecer todos os dados em itens OPC. Os valores dos itens OPC, empacotados em objetos JSON, são transferidos por uma chamada REST e um objeto batelada é criado no aplicativo.

## Criando uma API REST para Impressoras Zebra

O OPC Router aceita chamadas REST feitas pelo trigger REST. Se forem criadas várias conexões com seus respectivos triggers REST, uma API REST/Web API será criada. Por exemplo, se for criada uma API REST para uma impressora de etiquetas Zebra para habilitar outros sistemas solicitarem impressões através de chamadas REST, podemos criar conexões que enviam dados de etiquetas ao REST trigger do OPC Router por uma chamada REST. Estes dados são inseridos em um ZLP e enviados diretamente a impressora Zebra usando o plug-in Zebra. Desta forma a impressora fica sendo um objeto na estrutura de um sistema apresentado como um Serviço Web REST.

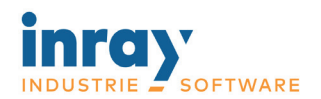

Holstenstraße 40 - 25560 Schenefeld - Germany

Obtenha uma cópia de demonstração: www.opc-router.com

Distribuidor no Brasil:

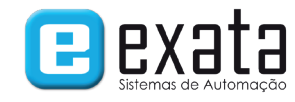

Av. Queiroz Filho, 1700 - Casa 36 - Sâo Paulo - SP - 05319-000 Fone: +55 (11) 3672-4188 E-Mail: exata@exatasistemas.com.br